## **CONTENTS**

 $\bigoplus$ 

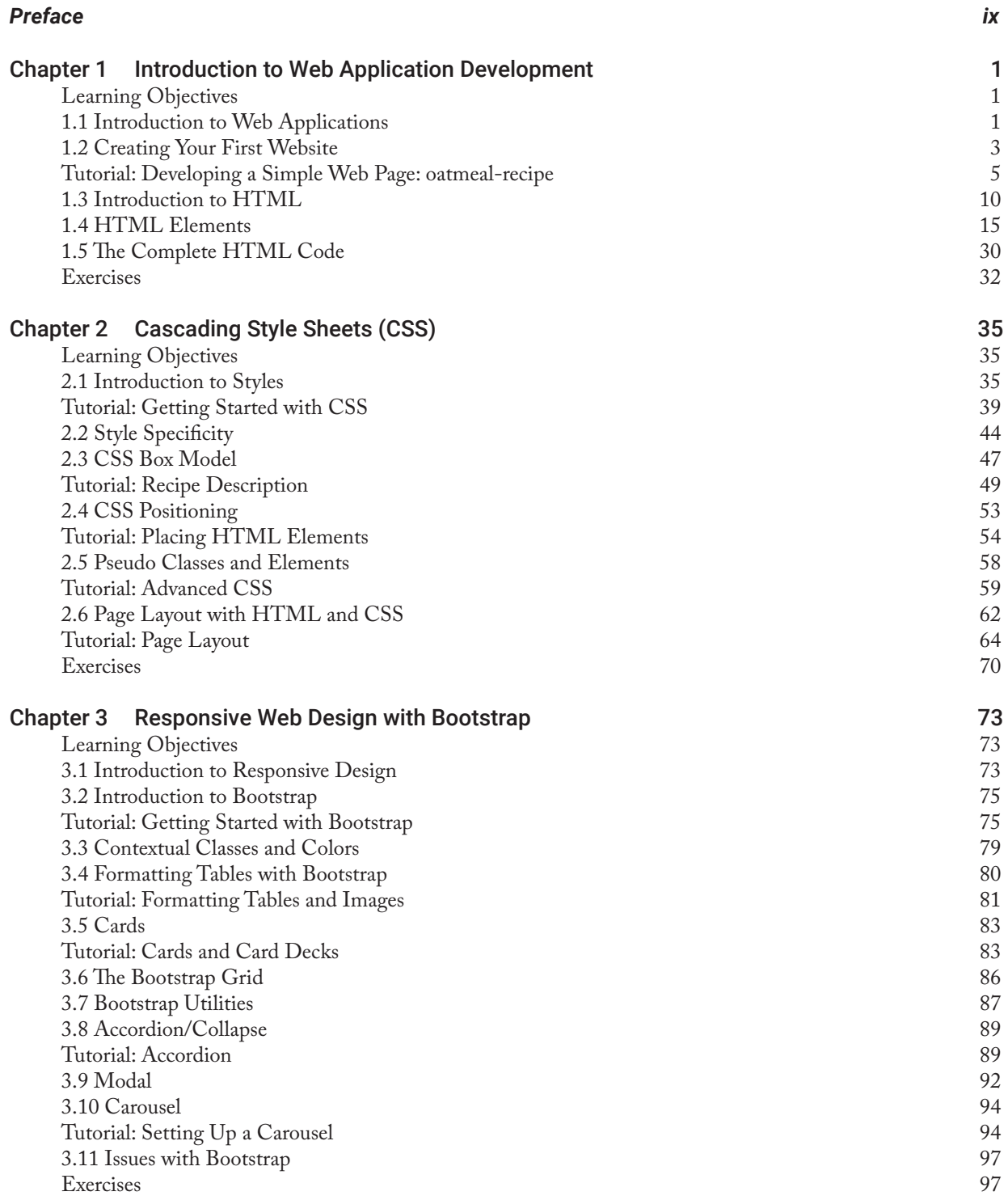

 $\overline{\phantom{a}}$ 

 $\bigoplus$ 

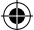

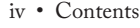

 $\mathbf{I}$ 

 $\bigoplus$ 

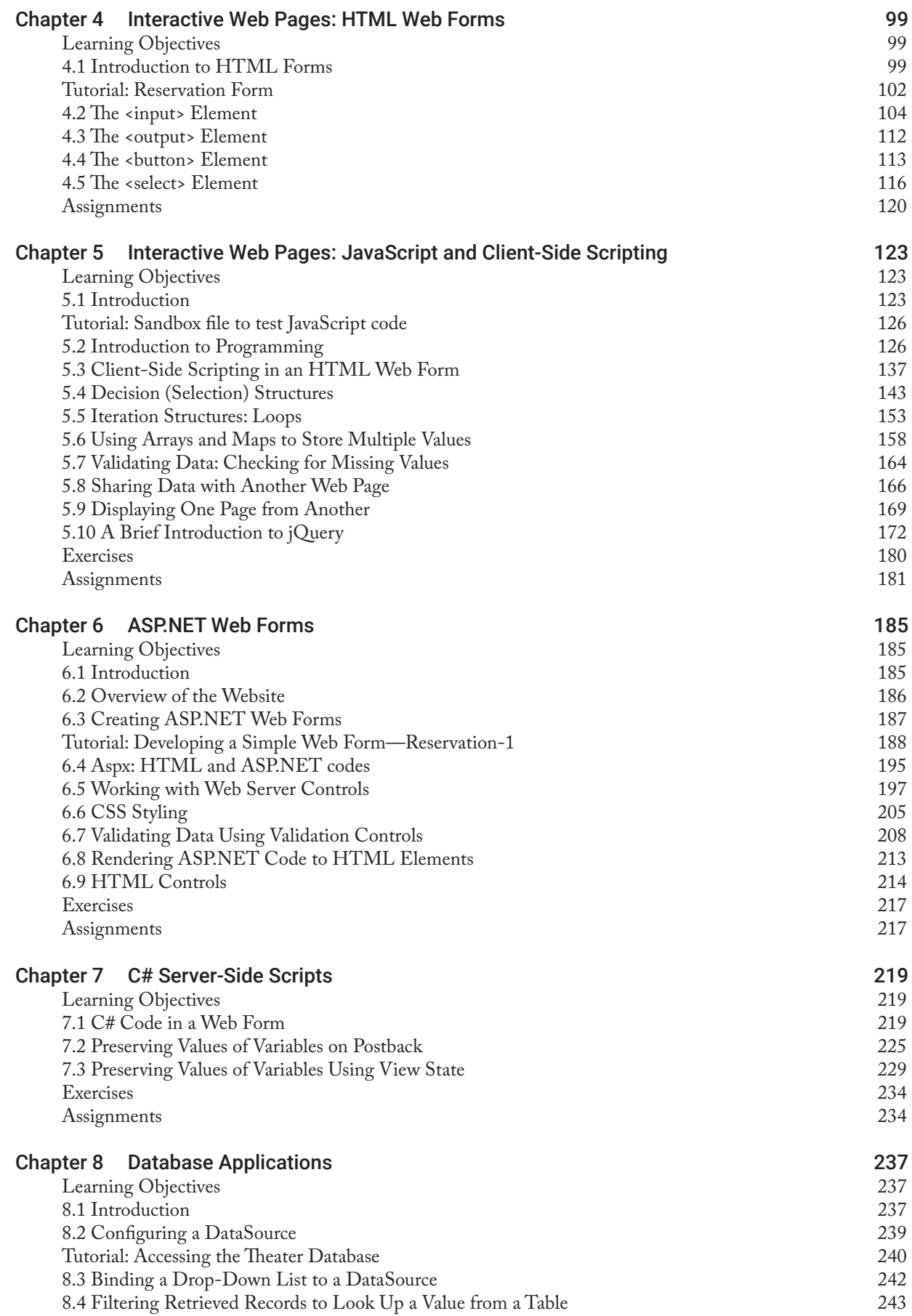

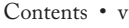

 $\mathbb{I}$ 

 $\bigoplus$ 

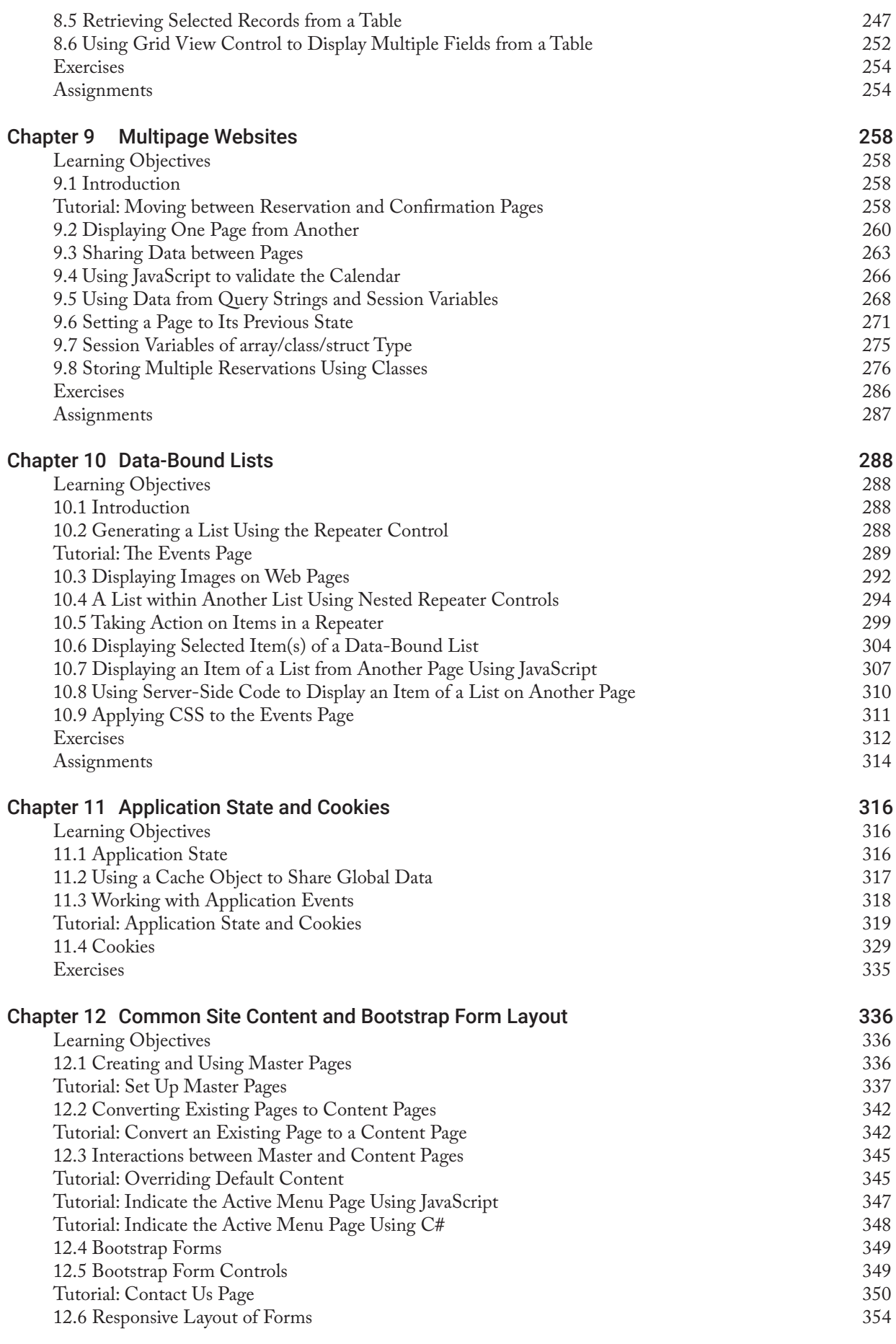

 $\bigoplus$ 

 $\mathbb{R}^2$ 

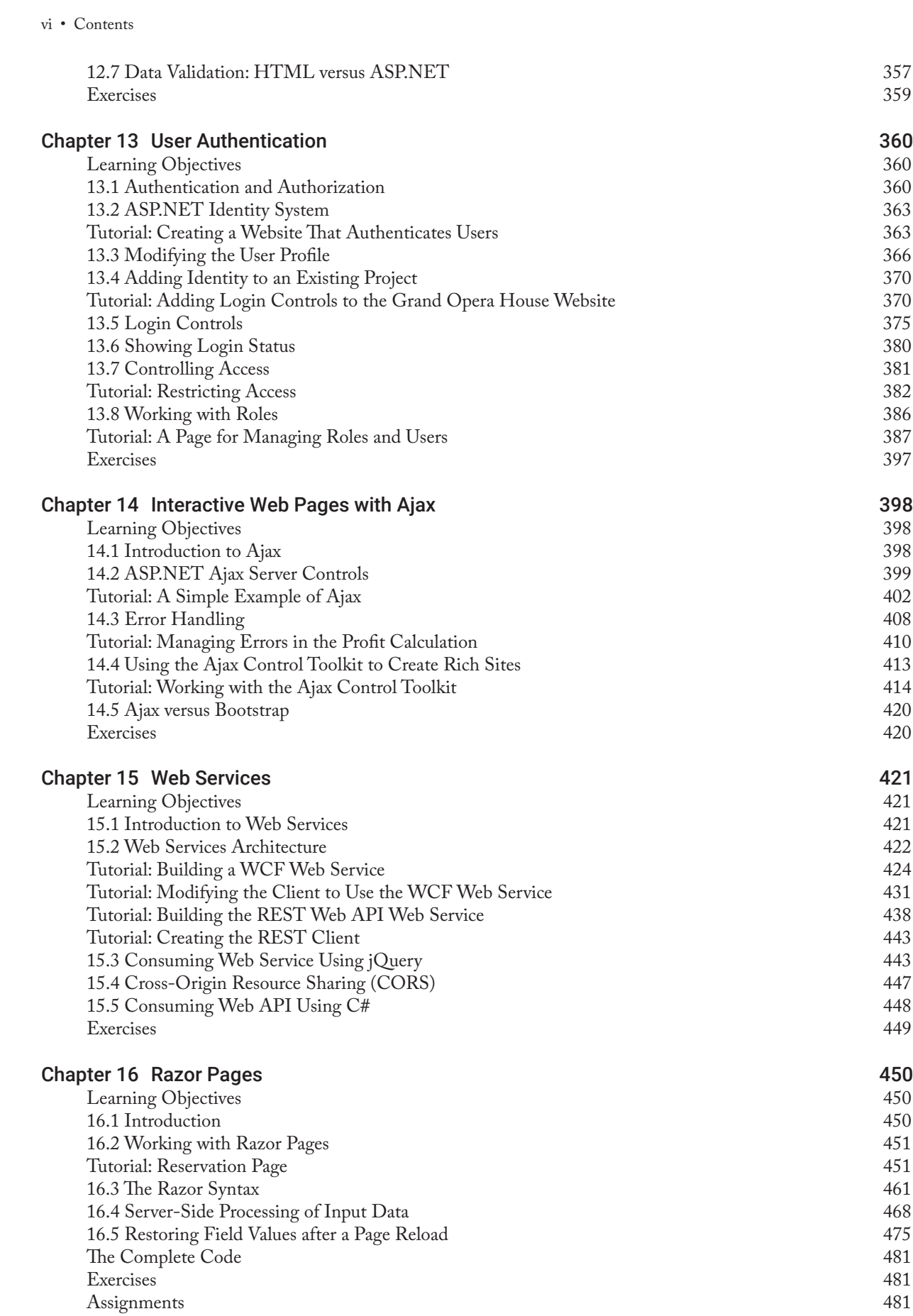

 $\bigoplus$ 

 $\overline{\phantom{a}}$ 

 $\bigoplus$ 

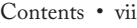

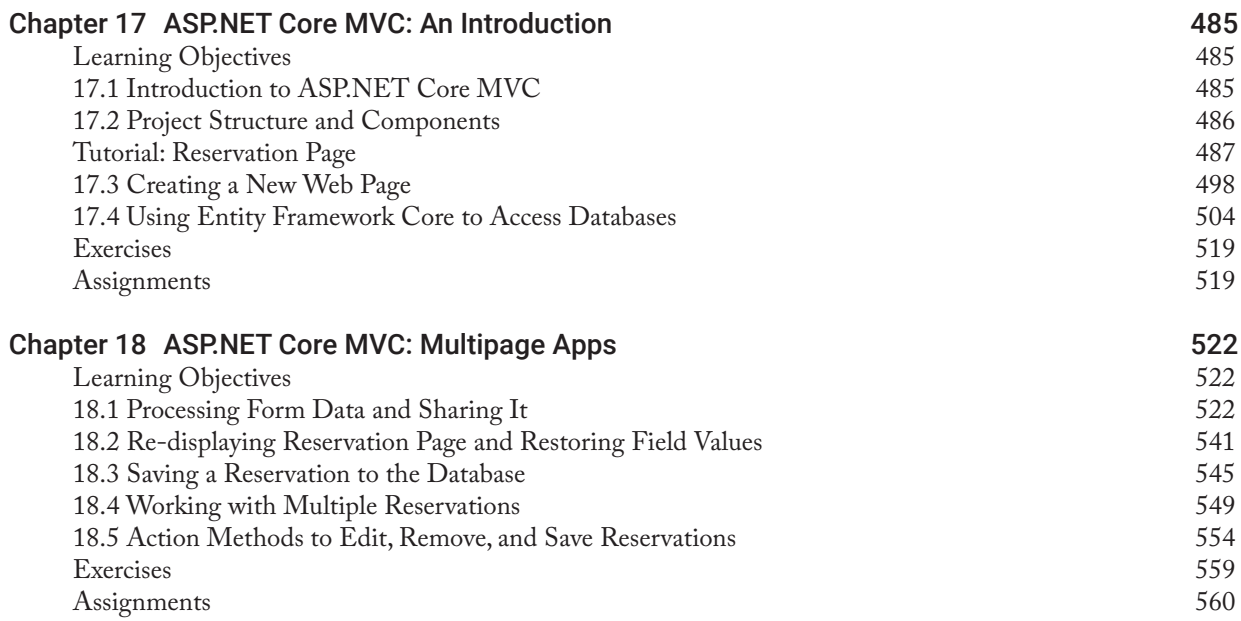

 $\bigoplus$ 

Note that the following appendices are included in the e-textbook only. For those using the paperback version, PDFs of the appendices can be freely downloaded from the title's website at https://www.prospectpressvt.com/textbooks/philip-web-development. (Scroll to the red horizontal menu bar, then click on "Student Resources.")

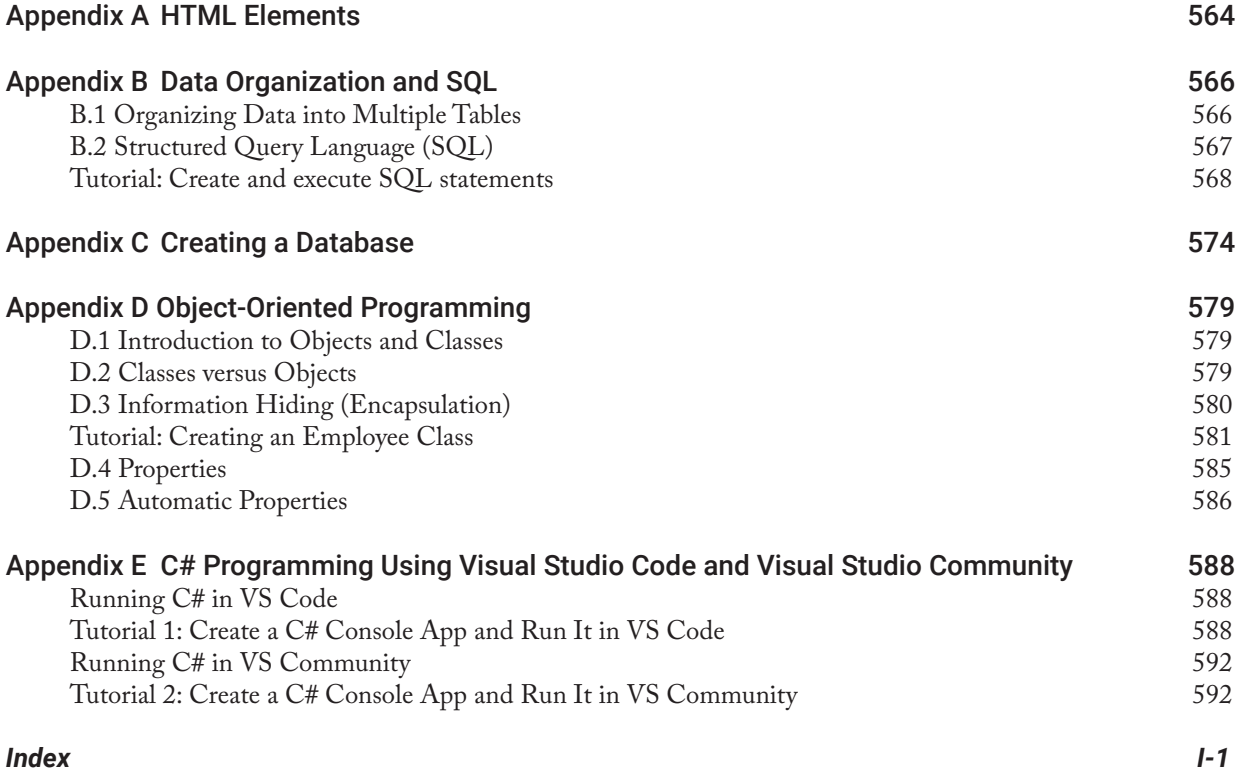

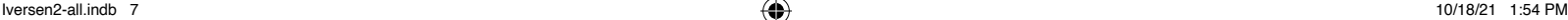

 $\bigoplus$ 

⊕